# **KEGIATAN PEMBELAJARAN MS EXCEL UNTUK PEMBUATAN LAPORAN HASIL BELAJAR SISWA PADA GURU SD WILAYAH MERUYA UTARA**

**Rahmat Rian Hidayat \* <sup>1</sup>, Yudo Devianto2, Wawan Gunawan3, Herry Derajad Wijaya<sup>4</sup>**

1,3,4 Program Studi Teknik Informatika, Fakultas Ilmu Komputer, Universitas Mercu Buana <sup>2</sup>Program Studi Sistem Informasi, Fakultas Ilmu Komputer, Universitas Mercu Buana \*e-mail: <u>rahmat.rian@mercubuana.ac.id<sup>1</sup>[,Yudo.Devianto@mercubuana.ac.id](mailto:rahmat.rian@mercubuana.ac.id1,Yudo.Devianto@mercubuana.ac.id2)<sup>2</sup>,</u> [wawan.gunawan@mercubuana.ac.id](mailto:wawan.gunawan@mercubuana.ac.id)<sup>3</sup>, Herry.Derajad@mercubuana.ac.id<sup>4</sup>

#### **ABSTRACT**

At first the teaching and learning process activities in each school still used log books or manual calculations to fill in students' learning outcomes. However, at this time the use of computers has become part of an absolute necessity to support every school activity. Among them is the use of applications that are often used, namely Ms Office which is available such as Microsoft Excel, Microsoft Word, Ms Power Point and other application applications. With this application, it is not uncommon for teachers or administrative staff to lack skills in using computer applications such as Ms Excel. In this training, the version used is the 2010 version for Microsoft Windows. This training was held at SD 05 Meruaya Utara, where elementary and administrative teachers need training in using the Microsoft Excel application correctly and appropriately. By applying the method, this training will use 2 methods, namely the Classroom Method with the definition of this method being used to provide theoretical material, while the other method is the Demonstration Method which means that we use this method to provide practical material. The targets generated from this community service are that each teacher is able to process reports on student teaching and learning outcomes and teachers are able to use Microsoft Excel appropriately in helping to make reports on student learning outcomes.

**Keywords:** *Elementary School teacher; Study report; MS EXCEL Learning*

#### **ABSTRAK**

Pada awalanya kegiatan proses belajar mengajar disetiap sekolah masih menggunakan log book atau menghitung manual untuk pengisian hasil belajar siswa-siswa. Namun saat ini Penggunaan komputer sudah menjadi bagian dari kebutuhan yang mutlak untuk mendukung setiap kegiatan sekolah. Diantaranya adalah pemanfaatan aplikasi yang sering dipakai yaitu Ms Office yang di dalamnya tersedia seperti Microsoft excel, Microsoft Word, Ms Power Point dan aplikasi aplikasi lainnya. Dengan adanya aplikasi tersebut tidak sedikit bahwa guru-guru atau staf tata usaha kurang memiliki keterampilan dalam penggunaan aplikasi komputer seperti Ms Excel. Dalam pelatihan ini, versi yang dipakai adalah versi 2010 untuk Microsoft Windows. Pelatihan ini dilaksanakan di SD 05 Meruaya Utara, dimana guru SD dan tata usaha yang perlu pelatihan dalam menggunakan applikasi Microsoft excel secara benar dan tepat. Dengan menerapkan metode Pada pelatihan ini akan menggunakan 2 metode yaitu Metode Classroom dengan definisi metode ini digunakan untuk memberikan materi yang bersifat teoritis, sedangkan metode lainnya adalah Metode Demonstrasi yang mempunyai makna metode ini kami gunakan untuk pemberian materi yang bersifat praktis. Adapun target yang di hasilkan dari pengabdian masayarakat ini yaitu setiap guru mampu mengolah laporan hasil belajar mengajar siswa dan guru mampu menggunakan microsoft Excel dengan tepat dalam membantu membuat laporan hasil belajar siswa.

**Kata Kunci:** Guru SD; Laporan Hasil Belajar; Pembelajaran MS EXCEL

#### **1. PENDAHULUAN**

Teknologi informasi adalah segala cara atau alat yang terintegrasi yang digunakan untuk menjaring data, mengolah dan mengirimkan atau menyajikan secara elektronik menjadi informasi dalam berbagai format yang bermanfaat bagi pemakainya (Muthmainnah, 2017). Strategi pembelajaran dengan memanfaatkan teknologi sangat diperlukan dalam menunjang terwujudnya seluruh kompetensi yang dimuat dalam kurikulum 2013. Kurikulum 2013 mengamanatkan esensi pendekatan ilmiah dalam pembelajaran. Pendekatan ilmiah diyakini sebagai titian emas perkembangan dan pengembangan sikap, keterampilan, dan pengetahuan peserta didik. Dalam pendekat-an atau proses kerja yang memenuhi kriteria ilmiah, para ilmuwan lebih mengedepankan penalaran induktif (inductive reasoning) ketimbang penalaran deduktif (deductive reasoning). Penalaran deduktif melihat fenomena umum untuk kemudian menarik simpulan yang spesifik. Sebaliknya, penalaran induktif memandang fenomena atau situasi spesifik untuk kemudian menarik simpulan se-cara keseluruhan. Sejatinya, penalaran induktif lebih menempatkan bukti-bukti spesifik ke dalam relasi ide yang lebih luas. Metode ilmiah umumnya menem-patkan fenomena unik dengan kajian spesifik dan detail untuk kemudian me-rumuskan simpulan umum (Martiningsih, 2015).

Teknologi informasi memiliki perkembangan yang sangat pesat dan meliputi berbagai bidang. Bidang pendidikan merupakan salah satu bidang yang dipengaruhi oleh teknologi informasi. Baik dalam proses pembelajaran formal di sekolah maupun nonformal berupa pelatihan di luar sekolah.

Perangkat pintar semacam komputer sudah bukan lagi barang istimewa yang hanya mampu dimiliki kalangan tertentu, tapi sudah menjadi barang yang wajib ada di sekolah. Anak Indonesia sudah tidak canggung lagi membuka aplikasi-aplikasi yang tersedia dalam komputer yang mereka temui, terlebih aplikasi yang aplikasi yang familiar dan mereka sukai. Semakin anak tertarik dengan komputer, semakin tertarik pula dia untuk belajar, pusat perhatian anak menjadi lebih terfokus, anak menjadi terlatih dalam bahasa ekspresif dan bahasa reseptif, anak menjadi lebih antusias karena ditayangkan program-program disertai gambar yang dapat bergerak dan bersuara, tulisan yang dapat membuka halaman lain atau hurufhuruf yang dapat berubah-ubah warna daripada belajar membaca dari buku yang sering digunakan (Aziz, 2016).

Pemanfaatan Microsoft Excel pada zaman seperti saat ini telah sangat lazim digunakan dalam kehidupan sehari-hari, khususnya dalam berbagai aktivitas bisnis, pendidikan dan lainnya. Aplikasi Microsoft Excel merupakan sarana untuk menyampaikan informasi dalam bentuk data untuk dapat menjadi sebuah pengetahuan baru yang sangat bermanfaat digunaka oleh berbagai kalangan masyarakat baik yang dari kalangan menengah sampai kalangan atas (Rahman, Yuridka & Sari, 2015). Bagi para penggunanya, Microsoft Excel telah dikenal sebagai sebuah program aplikasi lembar kerja spreadsheet yang sangat membantu dalam aktivitas pengolahan data dan pelaporan dari kegiatan yang telah di laksanakan karena dilengkapi fitur kalkulasi dan pembuatan grafik yang berupa pengolahan angka dengan berbagai formulasinya untuk mengolah data secara otomatis meliputi perhitungan dasar, penggunaan fungsi-fungsi, manajemen data dan pembuatan data (Rokhman, dkk, 2018). Aplikasi Microsoft Excel merupakan salah satu aplikasi yang biasanya digunakan untuk mengolah data dalam jumlah besar dengan menggunakan perangkat komputer (Jaya, Handoko & Purnama, 2019). Dalam dunia bisnis, aplikasi ini sangat bermanfaat untuk kegiatan pelaporan pertanggung jawaban guna pengambilan keputusan. Sedangkan dalam dunia Pendidikan, aplikasi ini berguna untuk membuat laporan pertanggung jawaban dari kegiatan yang telah di laksanakan dalam beberapa waktu. Melalui kegiatan pelatihan yang dilakukan, guru-guru SDN 05 Meruya Utara dan para staff TU dilatih menggunakan Microsoft Excel untuk memberikan informasi dan meningkatkan kemampuan spreadsheet dengan template, grafik, grafis, dan formula yang tersedia pada Microsoft Excel. Pada pelatihan ini juga diterapkan unsur-unsur visual dan formula lanjutan untuk worksheet untuk menampilkan data dalam berbagai form yang di sediakan. Sertifikasi internasional di bidang Teknologi informasi merupakan kunci sukses untuk mencapai jenjang karir. Tidak dapat dielakkan

lagi, persaingan global membutuhkan keahlian yang diakui secara internasional sebagai bukti 'Proficiency' dalam bidang teknologi informasi. Sertifikasi internasional Microsoft Office Specialist di bidang Excel 2010 membuktikan bahwa peserta pemegang sertifikasi ini memiliki kemampuan up to date untuk mengoperasikan Microsoft Excel 2010 dan secara internasional diakui memiliki kemampuan professional Microsoft Excel 2010. Microsoft Office Excel salah satu alternatif sebuah sistem pengolahan data cepat tanpa mengurangi akurasi hasil, bahkan Microsoft Office Excel diberikan keleluasaan untuk melakukan latihan lebih melalui trial and error sehingga membuka banyak peluang untuk hasil yang maksimal (Patmawati & Santika, 2017).

Pada awalanya kegiatan proses belajar mengajar disetiap sekolah masih menggunakan log book atau menghitung manual untuk pengisian hasil belajar siswa-siswa. Namun saat ini Penggunaan komputer sudah menjadi bagian dari kebutuhan yang mutlak untuk mendukung setiap kegiatan sekolah. Diantaranya adalah pemanfaatan aplikasi yang sering dipakai yaitu Ms Office yang di dalamnya tersedia seperti Microsoft excel, Microsoft Word, Ms Power Point dan aplikasi aplikasi lainnya. Dengan adanya aplikasi tersebut tidak sedikit bahwa guru-guru atau staf tata usaha kurang memiliki keterampilan dalam penggunaan aplikasi komputer seperti Ms Excel. Ms Excel telah dikembangkan pada tahun 1985 dan saat ini telah muncul beberapa versi pembaharuannya dengan ditambahkan banyak fitur-fitur baru yang berguna dalam meningkatkan productifitas dalam melakukan pengelolaan data. Proses pengentrian dan perhitungan nilai ujian sering kali menjadi tidakpahaman oleh para guru-guru terutama untuk guru SD yang terbilang senior dalam menggunakan tools Ms Excel. Maka dari itu kami mengangap perlu untuk dilakukan pembelajaran atau pembaharuan dalam pengetahuan pengunaan aplikasi Ms Excel.

#### **2. METODE**

Pelatihan Pengabdian kepada masyarakat ini hanya dilakukan 2 hari namun di buat 2 sesi pertemuan dalam 1 harinya. Pada pelatihan ini menggunakan 2 metode dalam pelaksanaan kegiatannya yaitu Metode Classroom, metode ini digunakan untuk memberikan materi yang bersifat teoritis dan Metode Demonstrasi,metode ini kami gunakan untuk pemberian materi yang bersifat praktis. Kegiatan pengabdian masyarakat ini dilaksanakan dengan menggunakan komputer, infocus dan layar besar sebanyak 2 buah, dikiri dan kanan ruang pelatihan. Indikator ketercapaian tujuan pengabdian kepada masyarakat ini adalah bahwa Guru SD dan para staff sekolah tersebut sudah mengetahui dan memahami tentang Microsoft Excel yang dapat di manfaatkan untuk mengolah laporan hasil belajar siswa, membuat laporan kegiatan dari dinas berikan untuk di laksanakan. Pemahaman diwujudkan dari pertanyaan-pertanyaan yang diajukan. Kegiatan pelatihan pengabdian kepada masyarakat ini dilaksanakan di SDN 05 Meruya Utara.

#### **3. HASIL DAN PEMBAHASAN**

Pengabdian kepada masyarakat adalah usaha untuk menyebarluaskan ilmu pengetahuan, teknologi, dan seni kepada masyarakat. Kegiatan tersebut harus mampu memberikan suatu nilai tambah bagi masyarakat, baik dalam kegiatan ekonomi, kebijakan, dan perubahan perilaku (sosial). Uraikan bahwa kegiatan pengabdian telah mampu memberi perubahan bagi individu/masyarakat maupun institusi baik jangka pendek maupun jangka panjang.

Cara Membuka Program Mocrosoft Excel yaitu dengan cara: Start  $\rightarrow$  All Programs  $\rightarrow$  Microsoft Office  $\rightarrow$  Microsoft Office Excell Tampilannya dari Microsoft office excel 2010 tersebut yaitu seperti pada gambar dibawah

ini.

|                                                                 | AutoSave <b>① 田 り</b> ピ 田 。                                                       |   |         |                     |                                                                                                    | excel daftar nilai - Excel |                 |                                                                          |   | Sign in            | $\begin{array}{ccccccccccccccccc} \boxtimes & - & \circ & \circ & \times \end{array}$ |
|-----------------------------------------------------------------|-----------------------------------------------------------------------------------|---|---------|---------------------|----------------------------------------------------------------------------------------------------|----------------------------|-----------------|--------------------------------------------------------------------------|---|--------------------|---------------------------------------------------------------------------------------|
|                                                                 |                                                                                   |   |         |                     | File Home Insert Page Layout Formulas Data Review View Help $\beta$ Tell me what you want to do                                                                                                    |                            |                 |                                                                          |   |                    | d Share <del>D</del> Comments                                                         |
|                                                                 |                                                                                   |   |         |                     |                                                                                                    |                            |                 | Clipboard na Font na Alignment na Number na Styles – Cells I Editing I ∧ |   |                    |                                                                                       |
| E7                                                              | $\begin{array}{ccccccccc}\n\ast & \vdots & \times & \checkmark & f\! \end{array}$ |   |         |                     |                                                                                                    |                            |                 |                                                                          |   |                    |                                                                                       |
|                                                                 |                                                                                   |   |         |                     |                                                                                                    |                            |                 |                                                                          |   |                    |                                                                                       |
| A<br>◢                                                          | $C$  <br>B                                                                        | D | $E = 1$ | $F \qquad G \qquad$ | $\begin{array}{ccccccccccccc} \mathbf{H} & & \mathbf{I} & & \mathbf{I} & & \mathbf{J} & & \mathbf{J} & & \math$ |                            | $K$ $L$ $M$ $N$ | $\circ$                                                                  | P | $Q \parallel$<br>R | $S$ $T$ $U$                                                                           |
| $\mathbf{1}$<br>$\overline{2}$                                  |                                                                                   |   |         |                     |                                                                                                    |                            |                 |                                                                          |   |                    |                                                                                       |
| $\overline{\phantom{a}}$                                        |                                                                                   |   |         |                     |                                                                                                    |                            |                 |                                                                          |   |                    |                                                                                       |
| $\overline{4}$                                                  |                                                                                   |   |         |                     |                                                                                                    |                            |                 |                                                                          |   |                    |                                                                                       |
|                                                                 |                                                                                   |   |         |                     |                                                                                                    |                            |                 |                                                                          |   |                    |                                                                                       |
| $\overline{6}$                                                  |                                                                                   |   |         |                     |                                                                                                    |                            |                 |                                                                          |   |                    |                                                                                       |
| $\overline{7}$                                                  |                                                                                   |   |         |                     |                                                                                                    |                            |                 |                                                                          |   |                    |                                                                                       |
|                                                                 |                                                                                   |   |         |                     |                                                                                                    |                            |                 |                                                                          |   |                    |                                                                                       |
| $\frac{8}{9}$                                                   |                                                                                   |   |         |                     |                                                                                                    |                            |                 |                                                                          |   |                    |                                                                                       |
| 10                                                              |                                                                                   |   |         |                     |                                                                                                    |                            |                 |                                                                          |   |                    |                                                                                       |
|                                                                 |                                                                                   |   |         |                     |                                                                                                    |                            |                 |                                                                          |   |                    |                                                                                       |
|                                                                 |                                                                                   |   |         |                     |                                                                                                    |                            |                 |                                                                          |   |                    |                                                                                       |
|                                                                 |                                                                                   |   |         |                     |                                                                                                    |                            |                 |                                                                          |   |                    |                                                                                       |
| $\begin{array}{r} 11 \\ 12 \\ 13 \\ 14 \end{array}$             |                                                                                   |   |         |                     |                                                                                                    |                            |                 |                                                                          |   |                    |                                                                                       |
| 15                                                              |                                                                                   |   |         |                     |                                                                                                    |                            |                 |                                                                          |   |                    |                                                                                       |
|                                                                 |                                                                                   |   |         |                     |                                                                                                    |                            |                 |                                                                          |   |                    |                                                                                       |
|                                                                 |                                                                                   |   |         |                     |                                                                                                    |                            |                 |                                                                          |   |                    |                                                                                       |
|                                                                 |                                                                                   |   |         |                     |                                                                                                    |                            |                 |                                                                          |   |                    |                                                                                       |
| $\begin{array}{r} 16 \\ 17 \\ 18 \\ 19 \\ 20 \\ 21 \end{array}$ |                                                                                   |   |         |                     |                                                                                                    |                            |                 |                                                                          |   |                    |                                                                                       |
|                                                                 |                                                                                   |   |         |                     |                                                                                                    |                            |                 |                                                                          |   |                    |                                                                                       |
| $\overline{1}$                                                  |                                                                                   |   |         |                     |                                                                                                    |                            |                 |                                                                          |   |                    |                                                                                       |

Gambar 1. Tampilan Microsoft Excel 2010

Lembar kerja Microsoft excel terdiri dari kolom dan baris, kolom tersebut berupa huruf, dan baris berupa angka. Pertemuan antara kolom dan baris disebut sel, misalnya sel C3 berarti sel tersebut terletak pada kolom C dan baris 3.

## **3.1 Cara mengetikan data**

Data-data diketikan pada sel dengan cara meletakkan pointer pada sel, kemudian langsung ketikan datanya. Pointer adalah sel yang sedang aktif. Untuk memindahkan pointer dari sel yang satu ke sel yang lain dapat d ilakukan dengan mouse atau dengan memakai keyboard. Cara memindahkan pointer dengan mouse yaitu langsung klik pada sel yang dimaksud, sedangkan jika dengan menggunakan keyboard yaitu seperti pada tabel dibawah ini:

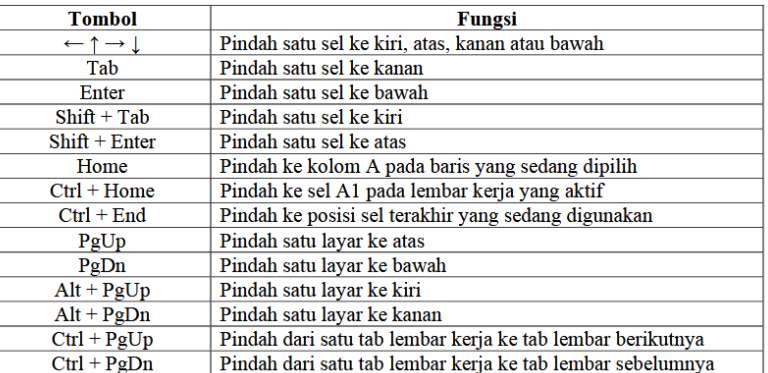

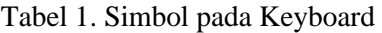

#### **3.2 Cara memberikan border**

Untuk memberikan border pada kumpulan sel dengan cara blok sel yang akan diberikan border, kemudian pilih ikon border dan pilih bordernya.

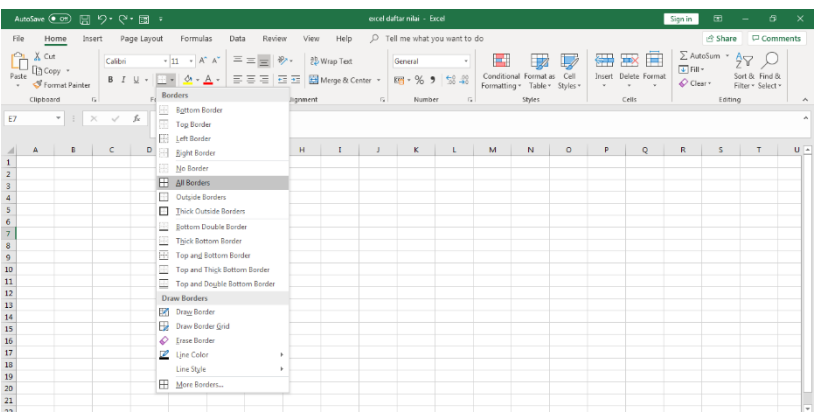

Gambar 2. Praktikum Border

Ketiklah data – data seperti pada gambar dibawah ini:

Kemudian berikan border dengan cara blok semua sel yang akan di beri border kemudian klik Ikon border dan pilih All border.

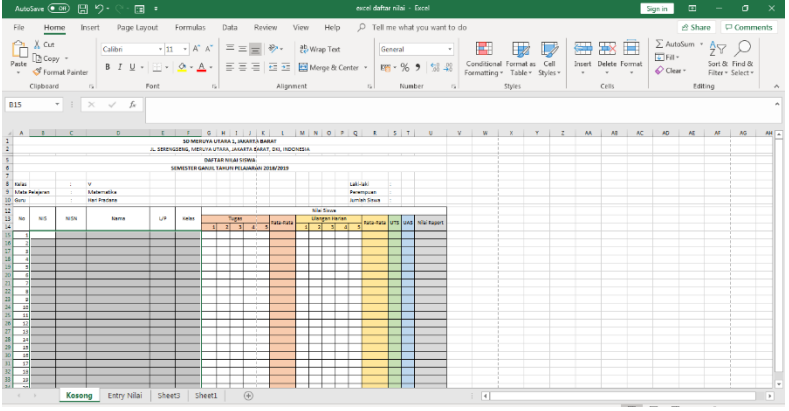

Gambar 3. Hasil pemberian border Ketikan Data kelas sesuai dengan data dibawah ini:

|                                                                                                  |                                           |      |                 | AutoSave (● Off) 開 り ・ (*・ 国 =                                                                                                    |                |                         |  |               |                                                                             |                            |  |           |  |  | excel daftar nilai - Excel |  |                                                 |         |        |  |                   |     |     | Sign in | $\mathbf{m}$ | $\sim$ $ \sim$ | $\sigma$                       | $\mathbf{x}$             |  |
|--------------------------------------------------------------------------------------------------|-------------------------------------------|------|-----------------|----------------------------------------------------------------------------------------------------|----------------|-------------------------|--|---------------|-----------------------------------------------------------------------------|----------------------------|--|-----------|--|--|----------------------------|--|-------------------------------------------------|---------|--------|--|-------------------|-----|-----|---------|--------------|----------------|--------------------------------|--------------------------|--|
| File                                                                                             |                                           | Home |                 | Insert Page Layout Formulas Data Review View Help O Tell me what you want to do                                                                                                    |                |                         |  |               |                                                                             |                            |  |           |  |  |                            |  |                                                 |         |        |  |                   |     |     |         |              |                | in Share <del>□</del> Comments |                          |  |
|                                                                                                  |                                           |      |                 |                                                                                                    |                |                         |  |               |                                                                             |                            |  |           |  |  |                            |  |                                                 |         |        |  |                   |     |     |         |              |                |                                |                          |  |
|                                                                                                  |                                           |      |                 |                                                                                                    |                |                         |  |               |                                                                             |                            |  |           |  |  |                            |  |                                                 |         |        |  |                   |     |     |         |              |                |                                |                          |  |
|                                                                                                  |                                           |      |                 |                                                                                                    |                |                         |  |               |                                                                             |                            |  |           |  |  |                            |  |                                                 |         |        |  |                   |     |     |         |              |                |                                |                          |  |
|                                                                                                  |                                           |      |                 |                                                                                                    |                |                         |  |               |                                                                             |                            |  |           |  |  |                            |  |                                                 |         |        |  |                   |     |     |         |              |                |                                |                          |  |
|                                                                                                  | Clipboard                                 |      |                 | $\mathbb{F}_2$ . The set of the set of the set of the set of the set of the set of the set of the set of the set of the set of the set of the set of the set of the set of the set of the set of the set of the set of the set of<br>Font |                | $\mathbb{F}_{28}$       |  |               |                                                                             | Alignment rates            |  |           |  |  | Number                     |  | $\mathbb{F}_2$ . The contract of $\mathbb{F}_2$ |         | Styles |  | Cells Cells       |     |     |         |              | Editing        |                                | $\sim$                   |  |
|                                                                                                  |                                           |      |                 |                                                                                                    |                |                         |  |               |                                                                             |                            |  |           |  |  |                            |  |                                                 |         |        |  |                   |     |     |         |              |                |                                |                          |  |
|                                                                                                  | AC22 $\bullet$ : $\times$ $\checkmark$ fx |      |                 |                                                                                                    |                |                         |  |               |                                                                             |                            |  |           |  |  |                            |  |                                                 |         |        |  |                   |     |     |         |              |                |                                |                          |  |
|                                                                                                  | $A$ $B$                                   |      |                 | $\blacksquare$                                                                                                    | E              |                         |  |               | $F[G]H[I][J][K] \quad I \quad [M][N][O][P][Q] \quad R \quad [S][T] \quad U$ |                            |  |           |  |  |                            |  |                                                 | $V$ $W$ |        |  | $X \mid Y \mid Z$ | AA. | AB. | AC      | AD           | AE AF          |                                | AG A                     |  |
| 8 Kelas                                                                                          |                                           |      |                 | <b>V</b>                                                                                                    |                |                         |  |               |                                                                             |                            |  |           |  |  | Laki-laki                  |  |                                                 |         |        |  |                   |     |     |         |              |                |                                |                          |  |
| 9 Mata Pelajaran                                                                                 |                                           |      |                 | Matematics                                                                                                    |                |                         |  |               |                                                                             |                            |  |           |  |  | Perempuan                  |  |                                                 |         |        |  |                   |     |     |         |              |                |                                |                          |  |
| $10$ Guru                                                                                        |                                           |      |                 | <b>Hari Pradana</b>                                                                                                    |                |                         |  |               |                                                                             |                            |  |           |  |  | Jumlah Sizwa               |  |                                                 |         |        |  |                   |     |     |         |              |                |                                |                          |  |
| 12<br>13 No                                                                                      | <b>NIS</b><br><b>NISN</b><br>Nama         |      | L/P             | Kelas                                                                                                    |                | Tugas                   |  |               |                                                                             | Nia Sowa<br>Ulangan Harian |  |           |  |  |                            |  |                                                 |         |        |  |                   |     |     |         |              |                |                                |                          |  |
| 14                                                                                               |                                           |      |                 |                                                                                                    |                |                         |  | $2 - 1$       | $\overline{A}$                                                              | Rata-Rata                  |  | 1 2 3 4 5 |  |  |                            |  | Rata-Rata UTS UAS Nial Raport                   |         |        |  |                   |     |     |         |              |                |                                |                          |  |
|                                                                                                  |                                           |      |                 | АСНМАД АВЯАНАМ РЯАВАТА Р.                                                                                                    |                |                         |  |               |                                                                             |                            |  |           |  |  |                            |  |                                                 |         |        |  |                   |     |     |         |              |                |                                |                          |  |
| 15                                                                                               | $\vert$ 1                                 |      | 1901 1901889001 |                                                                                                    | <b>L</b>       | $\mathbf{v}$            |  |               |                                                                             |                            |  |           |  |  |                            |  |                                                 |         |        |  |                   |     |     |         |              |                |                                |                          |  |
| 16                                                                                               |                                           |      | 1902 1901889002 | <b>ABOUL ANAS OKTAVIANTO</b>                                                                                                    | <b>L</b>       | $\mathbf{v}$            |  |               |                                                                             |                            |  |           |  |  |                            |  |                                                 |         |        |  |                   |     |     |         |              |                |                                |                          |  |
| 17 <sup>°</sup>                                                                                  | ы                                         |      |                 | 1903 1901889005 APRILA EKI                                                                                                    | ÷              | $\mathbf v$             |  |               |                                                                             |                            |  |           |  |  |                            |  |                                                 |         |        |  |                   |     |     |         |              |                |                                |                          |  |
| 18                                                                                               | <b>A</b>                                  |      |                 | 1904 1901559004 DIAH APRILIANI                                                                                                    | $\blacksquare$ | $\mathbf{v}$            |  |               |                                                                             |                            |  |           |  |  |                            |  |                                                 |         |        |  |                   |     |     |         |              |                |                                |                          |  |
| 19                                                                                               | -51                                       |      |                 | 1905 1901889005 RUDY SANTOSO                                                                                                    | <b>L</b>       | v                       |  |               |                                                                             |                            |  |           |  |  |                            |  |                                                 |         |        |  |                   |     |     |         |              |                |                                |                          |  |
| 20 <sup>1</sup>                                                                                  | $\mathbf{G}$                              |      |                 | 1906 1901889006 SELVIA CANDRA                                                                                                    | ÷              | $\overline{\mathbf{v}}$ |  |               |                                                                             |                            |  |           |  |  |                            |  |                                                 |         |        |  |                   |     |     |         |              |                |                                |                          |  |
| 21                                                                                               | -71                                       | 1907 |                 | 1901889007 WISNU MAHENDRA                                                                                                    |                | v                       |  |               |                                                                             |                            |  |           |  |  |                            |  |                                                 |         |        |  |                   |     |     |         |              |                |                                |                          |  |
| 22                                                                                               | $\vert$                                   |      |                 | 1908 1901889008 MERRY ASIH                                                                                                    | $\mathbb{P}$   | $\mathbf{v}$            |  | -             |                                                                             |                            |  |           |  |  |                            |  |                                                 |         |        |  |                   |     |     |         |              |                |                                |                          |  |
| 23                                                                                               | $\overline{\phantom{a}}$                  |      |                 | 1909 1901889009 IMAM ZULIYANTO                                                                                                    | $\mathbf{L}$   | v                       |  |               |                                                                             |                            |  |           |  |  |                            |  |                                                 |         |        |  |                   |     |     |         |              |                |                                |                          |  |
| 24                                                                                               | 10                                        |      |                 | 1910 1901889010 FITRI SA-SA                                                                                                    | ×              | v                       |  |               |                                                                             |                            |  |           |  |  |                            |  |                                                 |         |        |  |                   |     |     |         |              |                |                                |                          |  |
| 25<br>$\overline{11}$                                                                            |                                           |      |                 | 1911 1901889011 ARIF WIBOWO ERIS PUTRA                                                                                                    | $\mathbf{L}$   | $\mathbf{v}$            |  |               |                                                                             |                            |  |           |  |  |                            |  |                                                 |         |        |  |                   |     |     |         |              |                |                                |                          |  |
| $26 - 12$                                                                                        |                                           |      |                 | 1912 1901889012 RAIHAN NUGROHO JAUHARI                                                                                                    | $\mathbf{L}$   | $\mathbf{v}$            |  | ×             |                                                                             |                            |  |           |  |  |                            |  |                                                 |         |        |  |                   |     |     |         |              |                |                                |                          |  |
| $\begin{array}{ c c c }\hline 27 & \textbf{13} \\ \hline 28 & \textbf{14} \\ \hline \end{array}$ |                                           |      |                 | 1913 1901889013 HAERUL SUPARDI                                                                                                    | $\mathbf{L}$   | $\mathbf{v}$            |  |               |                                                                             |                            |  |           |  |  |                            |  |                                                 |         |        |  |                   |     |     |         |              |                |                                |                          |  |
| $29$ 15                                                                                          |                                           |      |                 | 1914 1901889014 ERRY SUSAN                                                                                                    | ×              | v                       |  |               |                                                                             |                            |  |           |  |  |                            |  |                                                 |         |        |  |                   |     |     |         |              |                |                                |                          |  |
| $30 - 16$                                                                                        |                                           |      |                 | 1915 1901889015 MUHAMAD IGBALARIF                                                                                                    | $\mathbf{L}$   | v                       |  | w             |                                                                             |                            |  |           |  |  |                            |  |                                                 |         |        |  |                   |     |     |         |              |                |                                |                          |  |
|                                                                                                  |                                           |      |                 | 1916 1901889016 DIAN APRILIA<br>1917 1901889017 HANIF ABIZAL FINALDI                                                                                                    | $\blacksquare$ | v                       |  |               |                                                                             |                            |  |           |  |  |                            |  |                                                 |         |        |  |                   |     |     |         |              |                |                                |                          |  |
| 32<br>17                                                                                         |                                           |      |                 |                                                                                                    | $\mathbf{L}$   | v                       |  |               |                                                                             |                            |  |           |  |  |                            |  |                                                 |         |        |  |                   |     |     |         |              |                |                                |                          |  |
| $\begin{array}{ c c c }\n\hline\n32 & 18 \\ 33 & 19 \\ \hline\n\end{array}$                      |                                           |      |                 | 1918 1901889018 RIZKA MAYSAROH                                                                                                    | $\mathbf{p}$   | v                       |  |               |                                                                             |                            |  |           |  |  |                            |  |                                                 |         |        |  |                   |     |     |         |              |                |                                |                          |  |
| $34 - 20$                                                                                        |                                           |      |                 | 1919 1901889019 ABOUR RAFIG<br>1920 1901889020 VISENSIUS HUTABARAT                                                                                                    | $\mathbf{L}$   | v                       |  |               |                                                                             |                            |  |           |  |  |                            |  |                                                 |         |        |  |                   |     |     |         |              |                |                                |                          |  |
| 35                                                                                               |                                           |      |                 |                                                                                                    | $\mathbf{L}$   | v                       |  |               |                                                                             |                            |  |           |  |  |                            |  |                                                 |         |        |  |                   |     |     |         |              |                |                                |                          |  |
|                                                                                                  |                                           |      |                 |                                                                                                    |                |                         |  |               |                                                                             |                            |  |           |  |  |                            |  |                                                 |         |        |  |                   |     |     |         |              |                |                                |                          |  |
| $rac{36}{37}$                                                                                    |                                           |      |                 |                                                                                                    |                |                         |  |               |                                                                             |                            |  |           |  |  |                            |  |                                                 |         |        |  |                   |     |     |         |              |                |                                |                          |  |
|                                                                                                  |                                           |      |                 |                                                                                                    |                |                         |  |               |                                                                             |                            |  |           |  |  |                            |  |                                                 |         |        |  |                   |     |     |         |              |                |                                |                          |  |
| $\cdots \cdots \cdots \cdots \cdots \cdots \cdots$                                               |                                           |      | Kosona          | Entry Nilai Sheet3 Sheet1                                                                                                    |                |                         |  | $\circledast$ |                                                                             |                            |  |           |  |  |                            |  |                                                 | $\vert$ |        |  |                   |     |     |         |              |                |                                | $\overline{\phantom{a}}$ |  |
|                                                                                                  |                                           |      |                 | Select destination and nears FMTED or choose Daste                                                                                                    |                |                         |  |               |                                                                             |                            |  |           |  |  |                            |  |                                                 |         |        |  |                   |     |     |         |              |                |                                |                          |  |

Gambar 4. Hasil Input Data Siswa

#### **3.3 Cara memasukkan rumus**

Ada dua cara dalam menggunakan rumus yaitu dengan cara mengetikkan langsung dan dengan menggunakan fasilitas function library yang terdapat pada menu Formulas. Jika dengan menggunakan cara pertama maka rumus harus diawali dengan sama dengan (=) kemudian diikuti rumusnya, sedangkan jika memakai cara yang kedua maka ada panduan untuk menggunakannya.

# **Rumus aritmatika**

Rumus aritmatika merupakan rumus yang menggunakan satu atau lebih operator- operator aritmatika. Operator-operator tersebut yaitu seperti pada table berikut:

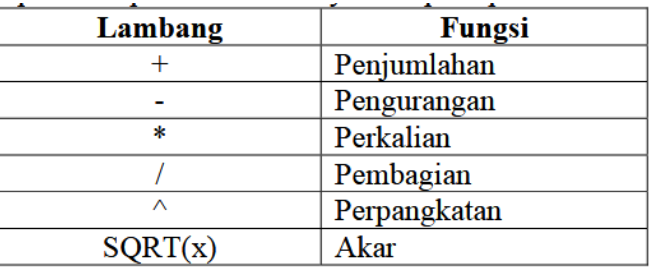

Tabel 2. Operator Aritmatika

Ketiklah rumus pada kolom-kolom yang masih kosong pada baris pertama, dengan rumus sebagai berikut:

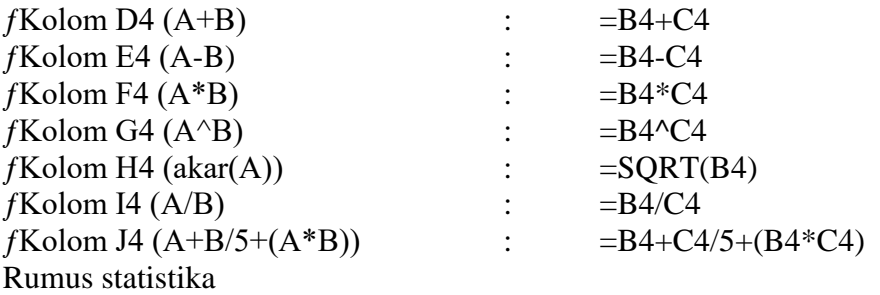

Fungsi Statistik yang disediakan dalam Microsoft Excel sebenarnya ada puluhan, namun pada modul ini hanya dibahas beberapa saja yaitu fungsi MIN, MAX, AVERAGE, COUNT, SUM, dan COUNTIF. Penjelasan lebih lanjut dari rumus tersebut yaitu sebagai berikut:

- 1. Fungsi SUM Digunakan untuk menjumlahkan data angka, rumusnya yaitu sebagai berikut:  $=$ SUM(Range)
- 2. Fungsi MIN Digunakan untuk mencari nilai minimal pada kumpulan data angka  $=MIN(Range)$
- 3. Fungsi MAX Digunakan untuk mencari nilai mazimal pada kumpulan data angka
- $=MAX(Range)$ 4. Fungsi AVERAGE Digunakan untuk mencari rata-rata dari kumpulan data angka =AVERAGE(Range)
- 5. Fungsi RANK.EQ Digunakan untuk menghasilkan rangking nilai atau pemeringkatan yang sama seperti yang dihasilkan oleh fungsi RANK

=RANK.EQ(Number; Referensi; [order])

6. Fungsi COUNTA

Digunakan untuk menghitung banyaknya data dari kumpulan data string/karakter =COUNTA(Range)

7. Fungsi COUNTIF

Digunakan untuk menghitung banyaknya data dari kumpulan data dengan kriteria tertentu.

=COUNTIF(Range,Kriteria)

Range : yaitu kumpulan dari sel yang di pilih, misalnya B3:F6 artinya mulai sel B3 sampai dengan sel F6

Ketikan data nilai sesuai dengan Rumus dibawah ini:

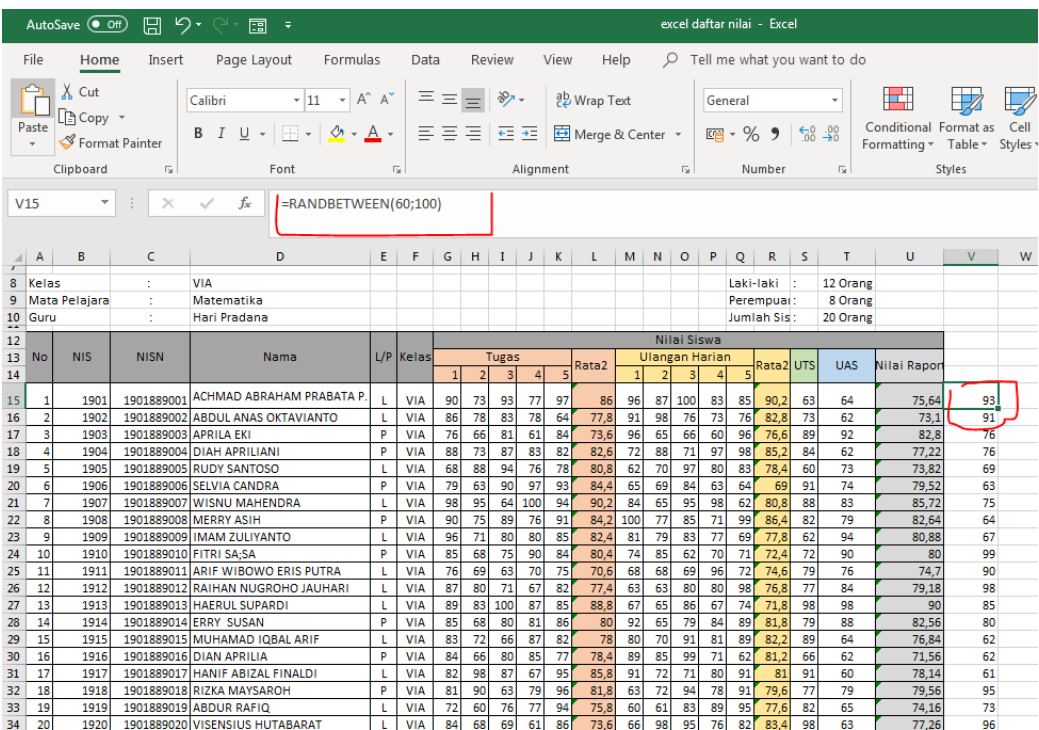

Gambar 5. Rumus Input Nilai Otomatis

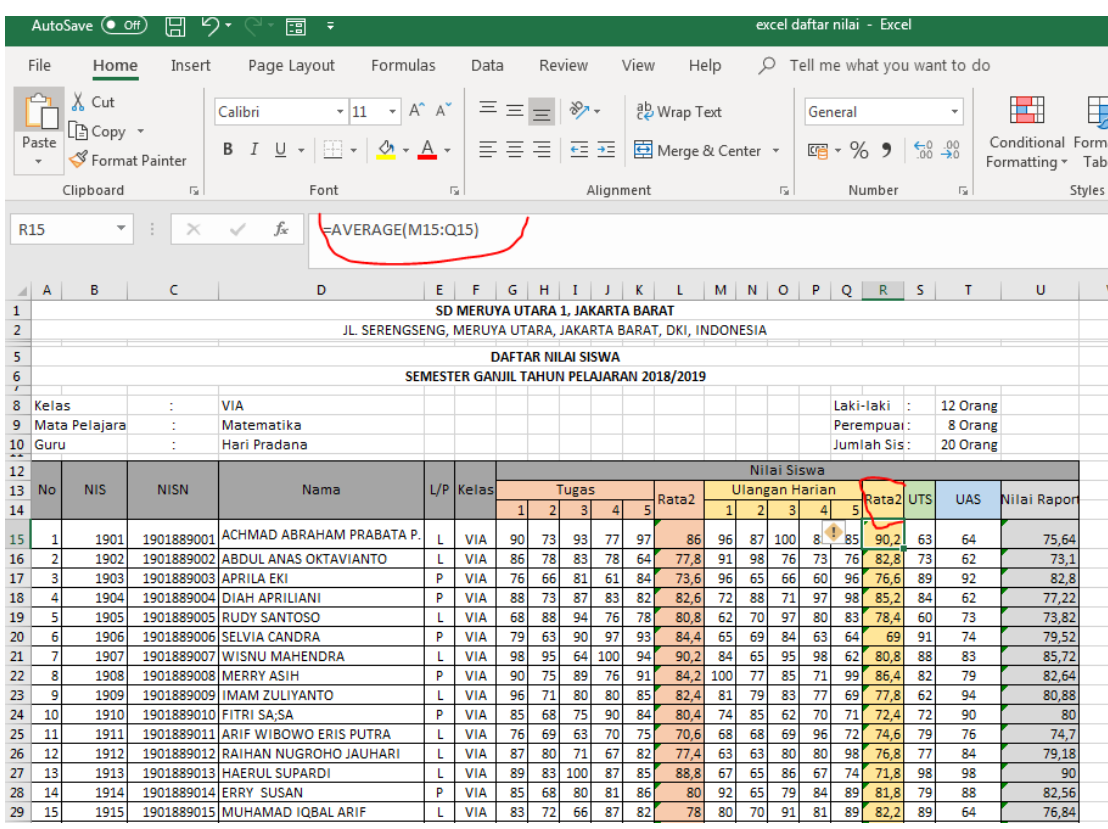

Ketik data pada lembar kerja seperti pada gambar dibawah ini.

Gambar 6. Rumus Menghitung Rata-Rata Nilai

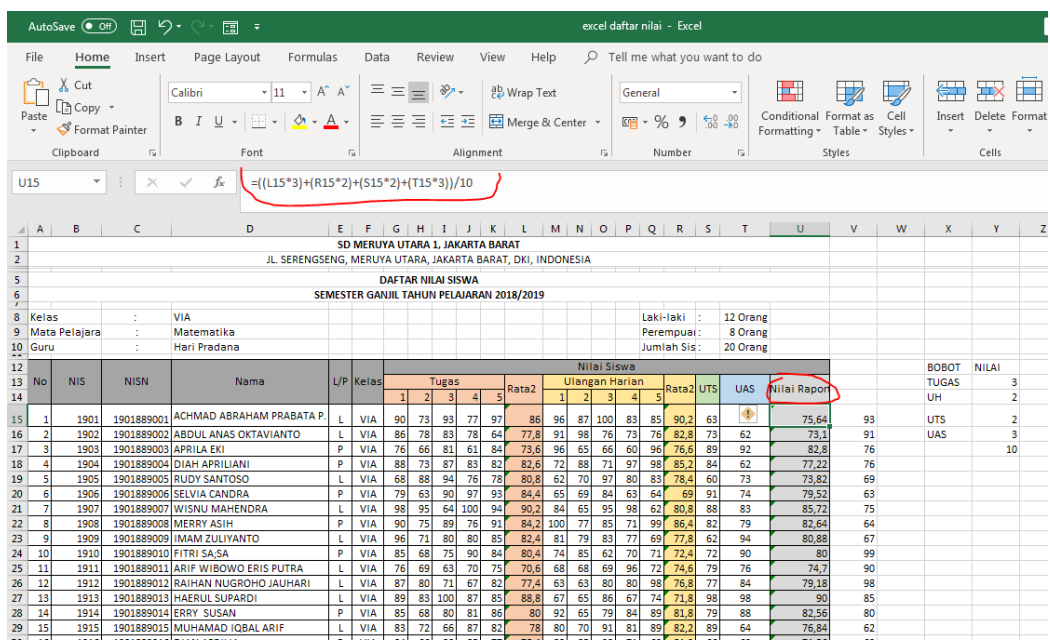

Ketik data pada lembar kerja seperti pada gambar dibawah ini.

Gambar 7. Rumus Hasil Nilai Akhir

Ketik data pada lembar kerja seperti pada gambar dibawah ini.

|                                                                                       |                                                                                                    |                             | w                      | ு                                 |    |            |                          |                   |                              |                           |                                               |       |     |                                           |               |                                   |    |             |                 |                             |                                                     |        |               |
|---------------------------------------------------------------------------------------|----------------------------------------------------------------------------------------------------|-----------------------------|------------------------|-----------------------------------|----|------------|--------------------------|-------------------|------------------------------|---------------------------|-----------------------------------------------|-------|-----|-------------------------------------------|---------------|-----------------------------------|----|-------------|-----------------|-----------------------------|-----------------------------------------------------|--------|---------------|
|                                                                                       | File                                                                                                    | Home                        | Insert                 | Page Layout<br>Formulas           |    | Data       |                          |                   | Review                       |                           | View                                          | Help  |     |                                           | $\mathcal{Q}$ |                                   |    |             |                 | Tell me what you want to do |                                                     |        |               |
|                                                                                       | X Cut<br>$- A^A A^C$<br>$\cdot$ 11<br>Calibri<br>P Copy ▼<br>Paste<br>$\mathbb{H}$ + $\mathcal{A}$ + $\mathbf{A}$ +<br><u>∪</u> -<br>Format Painter<br>Clipboard<br>Font<br>$\sqrt{2}$ |                             |                        |                                   |    | Б.         | $\equiv \equiv$<br>돌 몸 몸 | $\qquad \qquad =$ | $\frac{1}{2}$ .<br>在五        |                           | ab Wrap Text<br>Merge & Center *<br>Alignment |       |     |                                           | Б.            | Custom<br>曙 ▼ % 9 6 5 9<br>Number |    |             |                 | $\overline{\mathbb{F}_M}$   | Ħ.<br>Conditional Format as<br>Formatting v Table v | Styles | Cel<br>Styles |
| fx<br>$\overline{\phantom{a}}$<br>=COUNTIF(E15:E34;"L")<br>T <sub>8</sub><br>$\times$ |                                                                                                    |                             |                        |                                   |    |            |                          |                   |                              |                           |                                               |       |     |                                           |               |                                   |    |             |                 |                             |                                                     |        |               |
|                                                                                       | А                                                                                                    | B                           | c                      | D                                 | E. | F.         | G                        | н                 |                              | $\mathbf{I}$ $\mathbf{I}$ | K                                             | - L   |     |                                           |               | M N O P                           | Q  | R.          | S.              |                             | U                                                   | v      |               |
| $\mathbf{1}$                                                                          |                                                                                                    |                             |                        |                                   |    |            |                          |                   |                              |                           |                                               |       |     |                                           |               |                                   |    |             |                 |                             |                                                     |        |               |
| $\overline{2}$                                                                        | SD MERUYA UTARA 1. JAKARTA BARAT<br>JL. SERENGSENG, MERUYA UTARA, JAKARTA BARAT, DKI, INDONESIA                                                                                        |                             |                        |                                   |    |            |                          |                   |                              |                           |                                               |       |     |                                           |               |                                   |    |             |                 |                             |                                                     |        |               |
|                                                                                       |                                                                                                    |                             |                        |                                   |    |            |                          |                   |                              |                           |                                               |       |     |                                           |               |                                   |    |             |                 |                             |                                                     |        |               |
| 5<br><b>DAFTAR NILAI SISWA</b>                                                        |                                                                                                    |                             |                        |                                   |    |            |                          |                   |                              |                           |                                               |       |     |                                           |               |                                   |    |             |                 |                             |                                                     |        |               |
| 6<br>SEMESTER GANJIL TAHUN PELAJARAN 2018/2019<br>$\boldsymbol{r}$                    |                                                                                                    |                             |                        |                                   |    |            |                          |                   |                              |                           |                                               |       |     |                                           |               |                                   |    |             |                 |                             |                                                     |        |               |
| $\overline{8}$                                                                        | Kelas                                                                                                    | <b>VIA</b>                  |                        |                                   |    |            |                          |                   |                              |                           |                                               |       |     |                                           |               |                                   |    | Laki-laki   |                 | 12 Orang                    |                                                     |        |               |
| 9                                                                                     |                                                                                                    | Matematika<br>Mata Pelajara |                        |                                   |    |            |                          |                   |                              |                           |                                               |       |     |                                           |               |                                   |    | Perempuai:  |                 | <b>8 Urang</b>              |                                                     |        |               |
| 10<br>$\overline{a}$                                                                  | Guru                                                                                                    | ÷<br>Hari Pradana           |                        |                                   |    |            |                          |                   |                              |                           |                                               |       |     |                                           |               |                                   |    | Jumlah Sis: |                 | 20 Orang                    |                                                     |        |               |
| 12                                                                                    |                                                                                                    |                             |                        |                                   |    |            |                          |                   |                              |                           |                                               |       |     |                                           | Nilai Siswa   |                                   |    |             |                 |                             |                                                     |        |               |
| 13                                                                                    | No                                                                                                    | <b>NIS</b>                  | <b>NISN</b>            | Nama                              |    | L/P Kelas  |                          |                   | <b>Tugas</b>                 |                           |                                               |       |     |                                           |               | <b>Ulangan Harian</b>             |    |             |                 |                             |                                                     |        |               |
| 14                                                                                    |                                                                                                    |                             |                        |                                   |    |            |                          | $\overline{2}$    | $\vert$ <sub>3</sub> $\vert$ | $\overline{4}$            |                                               | Rata2 |     | $\overline{\mathbf{3}}$<br>$\overline{2}$ |               | $\overline{a}$                    |    | Rata2 UTS   |                 | <b>UAS</b>                  | Nilai Raport                                        |        |               |
| 15                                                                                    | 1                                                                                                    | 1901                        | 1901889001             | ACHMAD ABRAHAM PRABATA P          |    | <b>VIA</b> | 90                       | 73                | 93                           | 77                        | 97                                            | 86    | 96  | 87                                        | 100           | 83                                | 85 | 90.2        | 63              | 64                          | 75.64                                               | 93     |               |
| 16                                                                                    | $\overline{a}$                                                                                                    | 1902                        |                        | 1901889002 ABDUL ANAS OKTAVIANTO  |    | <b>VIA</b> | 86                       | 78                | 83                           | 78                        | 64                                            | 77,8  | 91  | 98                                        | 76            | 73                                | 76 | 82,8        | 73              | 62                          | 73,1                                                | 91     |               |
| 17                                                                                    | $\overline{\mathbf{3}}$                                                                                                    | 1903                        | 1901889003 APRILA EKI  |                                   | p  | <b>VIA</b> | 76                       | 66                | 81                           | 61                        | 84                                            | 73,6  | 96  | 65                                        | 66            | 60                                | 96 | 76,6        | 89              | 92                          | 82.8                                                | 76     |               |
| 18                                                                                    | 4                                                                                                    | 1904                        |                        | 1901889004 DIAH APRILIANI         | P  | <b>VIA</b> | 88                       | 73                | 87                           | 83                        | 82                                            | 82.6  | 72  | 88                                        | 71            | 97                                | 98 | 85.2        | 84              | 62                          | 77.22                                               | 76     |               |
| 19                                                                                    | 5                                                                                                    | 1905                        |                        | 1901889005 RUDY SANTOSO           |    | <b>VIA</b> | 68                       | 88                | 94                           | 76                        | 78                                            | 80.8  | 62  | 70                                        | 97            | 80                                | 83 | 78,4        | 60              | 73                          | 73.82                                               | 69     |               |
| 20                                                                                    | $\overline{6}$                                                                                                    | 1906                        |                        | 1901889006 SELVIA CANDRA          | p  | <b>VIA</b> | 79                       | 63                | 90                           | 97                        | 93                                            | 84.4  | 65  | 69                                        | 84            | 63                                | 64 | 69          | 91              | 74                          | 79,52                                               | 63     |               |
| 21                                                                                    | $\overline{7}$                                                                                                    | 1907                        | 1901889007             | <b>WISNU MAHENDRA</b>             |    | <b>VIA</b> | 98                       | 95                | 64                           | 100                       | 94                                            | 90.2  | 84  | 65                                        | 95            | 98                                | 62 | 80.8        | 88              | 83                          | 85.72                                               | 75     |               |
| 22                                                                                    | 8                                                                                                    | 1908                        |                        | 1901889008 MERRY ASIH             | p  | <b>VIA</b> | 90                       | 75                | 89                           | 76                        | 91                                            | 84.2  | 100 | 77                                        | 85            | 71                                | 99 | 86.4        | 82              | 79                          | 82.64                                               | 64     |               |
| 23                                                                                    | 9                                                                                                    | 1909                        |                        | 1901889009 IMAM ZULIYANTO         |    | <b>VIA</b> | 96                       | 71                | 80                           | 80                        | 85                                            | 82,4  | 81  | 79                                        | 83            | 77                                | 69 | 77,8        | 62              | 94                          | 80,88                                               | 67     |               |
| 24                                                                                    | 10                                                                                                    | 1910                        | 1901889010 FITRI SA:SA |                                   | p  | <b>VIA</b> | 85                       | 68                | 75                           | 90                        | 84                                            | 80.4  | 74  | 85                                        | 62            | 70                                | 71 | 72.4        | $\overline{72}$ | 90                          | 80                                                  | 99     |               |
| 25                                                                                    | 11                                                                                                    | 1911                        | 1901889011             | ARIF WIBOWO ERIS PUTRA            |    | <b>VIA</b> | 76                       | 69                | 63                           | 70                        | 75                                            | 70,6  | 68  | 68                                        | 69            | 96                                | 72 | 74.6        | 79              | 76                          | 74.7                                                | 90     |               |
| 26                                                                                    | $\overline{12}$                                                                                                    | 1912                        |                        | 1901889012 RAIHAN NUGROHO JAUHARI | L  | <b>VIA</b> | 87                       | 80                | $\overline{71}$              | 67                        | 82                                            | 77,4  | 63  | 63                                        | 80            | 80                                | 98 | 76,8        | 77              | 84                          | 79,18                                               | 98     |               |
| 27                                                                                    | 13                                                                                                    | 1913                        |                        | 1901889013 HAERUL SUPARDI         |    | <b>VIA</b> | 89                       | 83                | 100                          | 87                        | 85                                            | 88.8  | 67  | 65                                        | 86            | 67                                | 74 | 71.8        | 98              | 98                          | 90                                                  | 85     |               |
| 28                                                                                    | 14                                                                                                    | 1914                        |                        | 1901889014 ERRY SUSAN             | P  | <b>VIA</b> | 85                       | 68                | 80                           | 81                        | 86                                            | 80    | 92  | 65                                        | 79            | 84                                | 89 | 81.8        | 79              | 88                          | 82,56                                               | 80     |               |
| 29                                                                                    | 15                                                                                                    | 1915                        |                        | 1901889015 MUHAMAD IQBAL ARIF     |    | <b>VIA</b> | 83                       | 72                | 66                           | 87                        | 82                                            | 78    | 80  | 70                                        | 91            | 81                                | 89 | 82.2        | 89              | 64                          | 76.84                                               | 62     |               |

Gambar 8. Rumus Jumlah Laki-laki

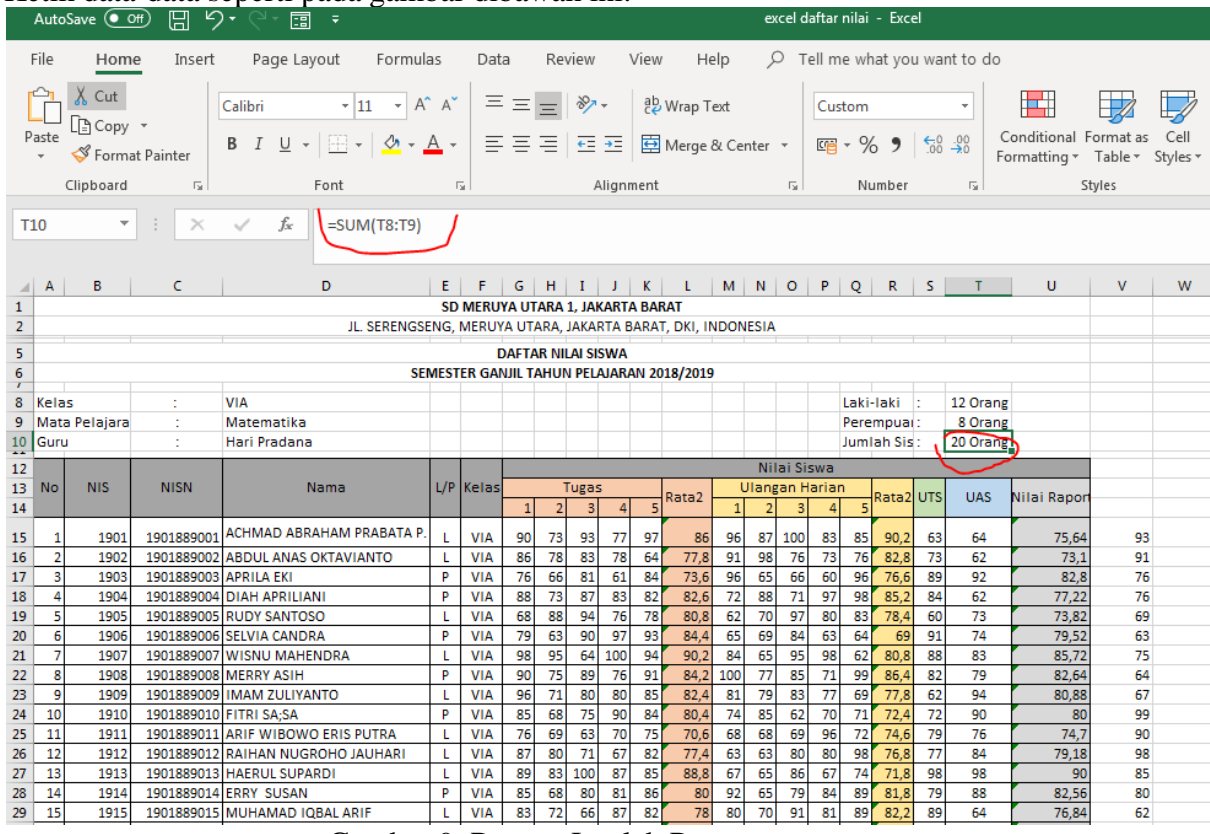

## Ketik data-data seperti pada gambar dibawah ini.

Gambar 9. Rumus Jumlah Perempuan

# SD MERUYA UTARA 1, JAKARTA BARAT<br>JL. SERENGSENG, MERUYA UTARA, JAKARTA BARAT, DKI, INDONESIA .<br>DAFTAR NILAI SISWA<br>SEMESTER GANJIL TAHUN PELAJARAN 2018/2019

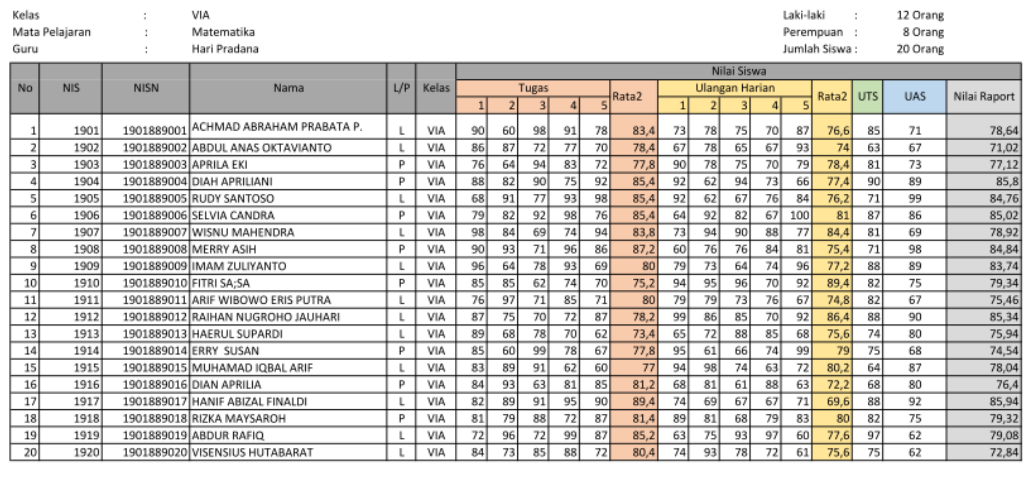

Jakarta, 25 Januari 2019

Hari Pradana

Gambar 10. Hasil Akhir Laporan

### **4. KESIMPULAN**

Pemanfaatan microsoft excel di dalam proses belajar dan mengajar di SDN 05 Meruya Utara sudah lazim digunakan, namun didalam penggunaannya belum dilakukan secara optimal. Para guru mayoritas belum familiar dengan menu-menu dan fungsi-fungsi di dalam microsoft excel yang dapat membantu guru di dalam proses pembuatan laporan hasil pembelajaran. Dengan pelatihan ini para guru mulai mengetahui dan dapat menggunakan microsoft excel 2010 dengan lebih baik sehingga pembuatan laporan hasil pembelajaran siswa dapat dilakukan dengan lebih cepat dan lebih baik lagi. Aplikasi komputer seperti microsoft excel 2010 memiliki fungsi dan fitur yang lebih baik dibandingkan versi-versi sebelumnya, namun penggunaannya baru dapat dikatakan optimal jika pengguna dapat menggunakan fitur dan fungsi yang tersedia tersebut. Setiap pengembangan dari aplikasi komputer yang digunakan harus dibarengi dengan pelatihan.

### **5. UCAPAN TERIMAKASIH**

Terima kasih yang sebesar-besarnya kami sampaikan kepada SDN 05 Meruya Utara yang sudah menjadi mitra dalam kegiatan PKM Internal dan terimakasih kepada PPM Universitas mercu Buana karena sudah mendukung kegiatan ini sehingga bisa terlaksana dengan baik.

#### **REFERENSI**

- Aziz, Wulanda Aditya. 2016. Analisis Kualitatif Pemanfaatan Komputer Dalam Proses Pembelajaran Anak Usia Dini. Jurnal Pendidikan Anak Usia dini, Vol.2 Negeri2 Oktober 2016. (Online). Diakses 29 Juni 2019 dari ejournal.stkipsiliwangi.ac.id/index.php /tunassiliwangi/.../252
- Jaya, S., Handoko, P., & Purnama, D. G. (2019). Pelatihan olah data menggunakan Ms. Excel bagi pengelola rptra dan guru paud di wilayah kelurahan bintaro, kecamatan pesanggrahan. In Prosiding Seminar Nasional Pengabdian Masyarakat LPPM UMJ.
- Martiningsih, 2015. Efektivitas Pemanfaatan Microsoft Excel Dalam Pembelajaran Matematika di SMP MUHAMMADIYAH 1 Surabaya. Diakses, 6 April 2020 dari [https://media.neliti.com/media/publicat ions/286930-efektivitas-pemanfaatanms-excel-dalam](https://media.neliti.com/media/publicat%20ions/286930-efektivitas-pemanfaatanms-excel-dalam-p-ffd57777.pdf)[p-ffd57777.pdf](https://media.neliti.com/media/publicat%20ions/286930-efektivitas-pemanfaatanms-excel-dalam-p-ffd57777.pdf)
- Muthmainnah, dkk. 2017. Pemanfaatan Teknologi Informasi Untuk Meningkatkan Kualitas Pembelajaran. Jurnal Teknik Informatika, Techsi Vol. 9, Negeri 2, Oktober 2017. (Online). Diakses 29 Juni 2019 dari [https://ojs.unimal.ac.id/index.php/techs i/article/download/214/19](https://ojs.unimal.ac.id/index.php/techs%20i/article/download/214/19)
- Patmawati, H., & Santika, S. (2017). Penggunaan Software Microsoft Excel sebagai Alternatif Pengolahan Data Statistika Penelitian Mahasiswa Tingkat Akhir. In PRISMA, Prosiding Seminar Nasional Matematika (pp. 124-129).
- Rahman, A., Yuridka, F., & Sari, M. (2015). Pelatihan Komputer Program Microsoft Excel 2013 pada SMAN 12 Banjarmasin. Jurnal Pengabdian Al-Ikhlas Universitas Islam Kalimantan Muhammad Arsyad Al Banjary, 1(1).
- Rokhman, M. M., Adi Wibowo, S., Agus Pranoto, Y., & Ardi Widodo, K. (2018). Pelatihan Pemanfaatan Microsoft Office Pada Staf Pengajar di SMPLBN (Sekolah Menengah Pertama Luar Biasa Negeri) Kota Malang. Jurnal Mnemonic, 1(1).